#### Creating an Announcement

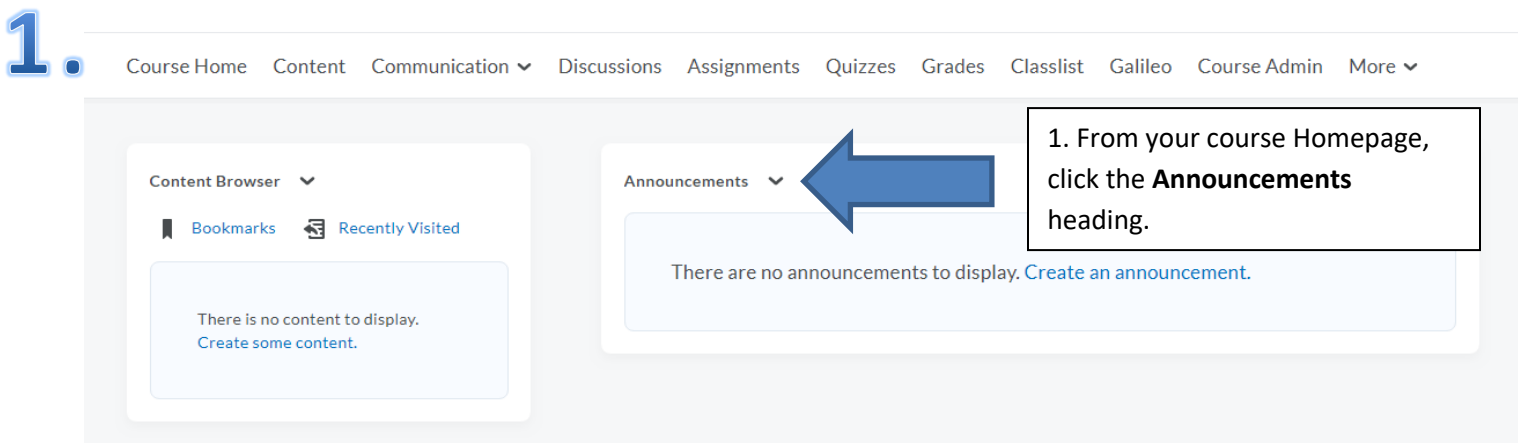

## 2. Announcements

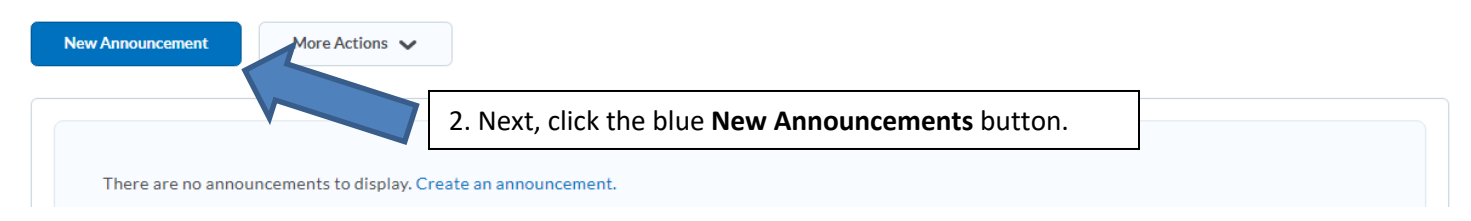

### • New Announcement

#### General Headline\* 3. Give the announcement a headline (e.g. Week 5) and insert your content in the **Content** area.Content\*  $\Box$   $\hat{\alpha}$   $s^{\circ}$ Paragraph Font Family  $\sim$ Font Size  $\vee$  $\blacksquare$ 騦  $\bar{\phantom{a}}$  $\cdots$  $\overline{\mathbf{v}}$  $\checkmark$ Content Goes here

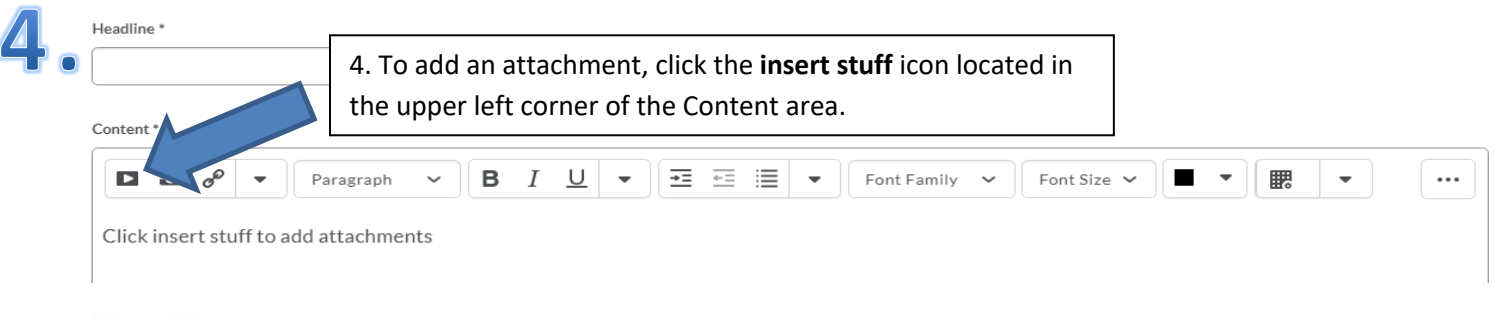

# D - Insert Stuff icon

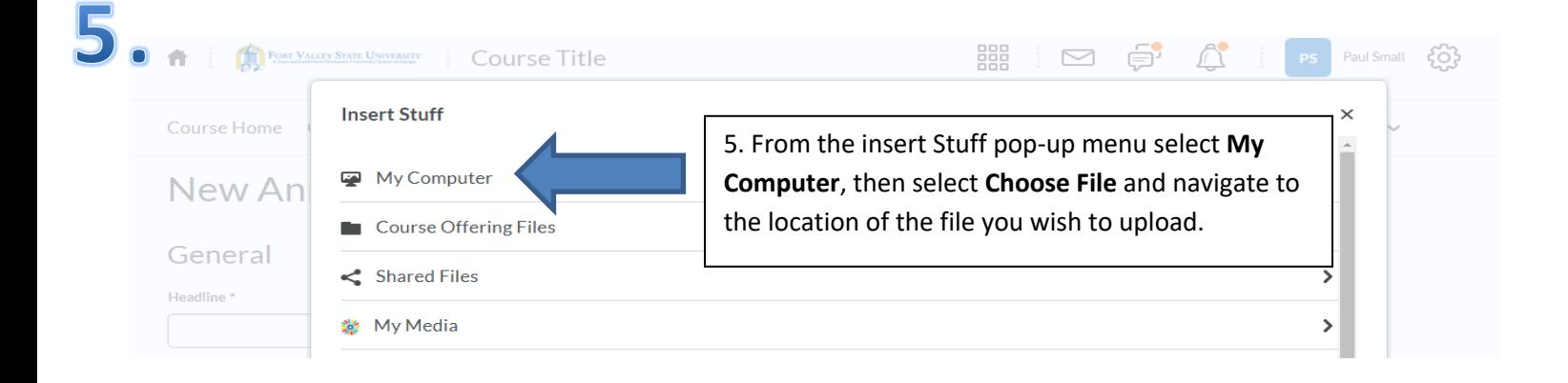

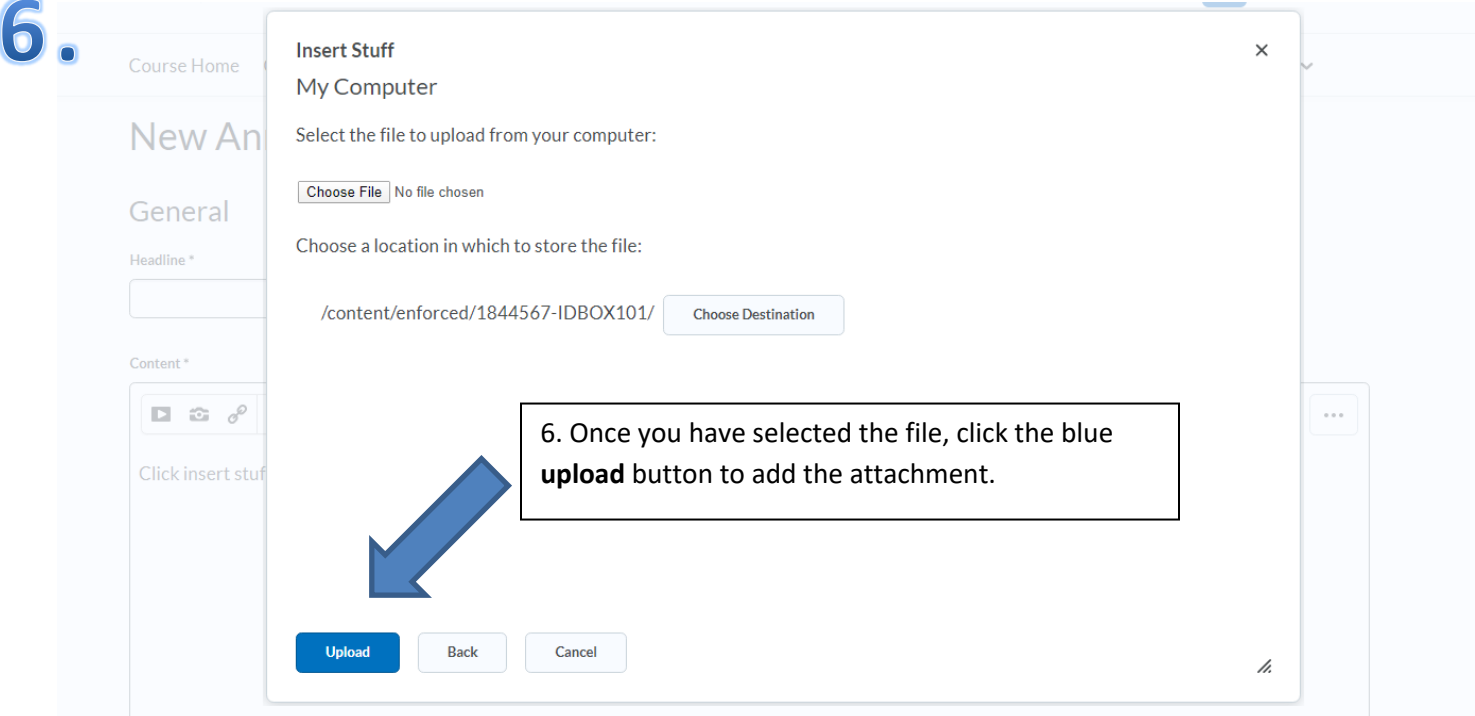

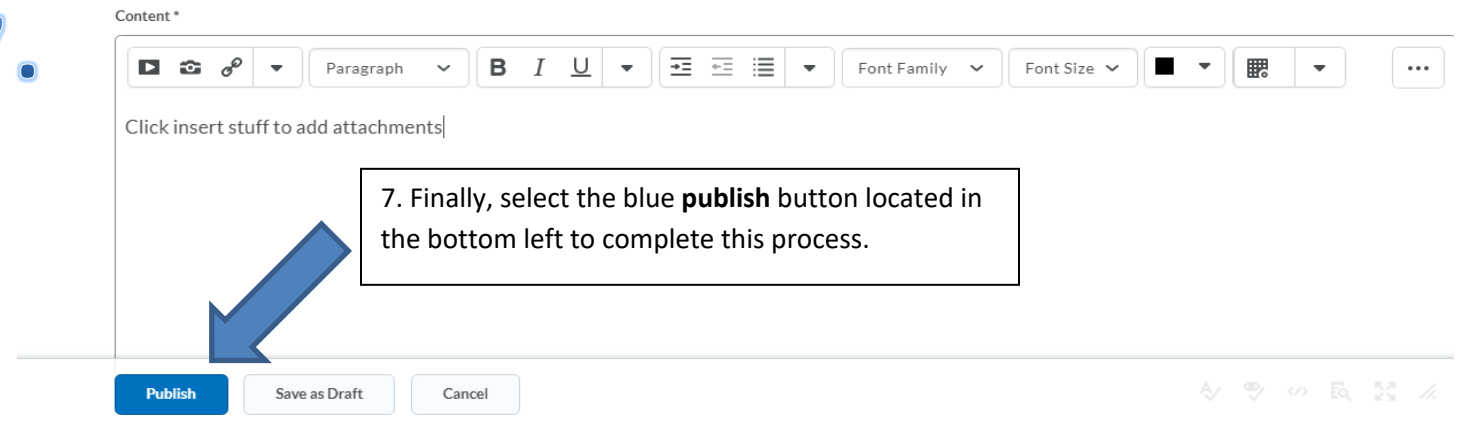

 $\overline{ }$